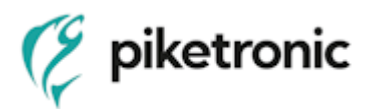

## RPP-S sigfox message format

\*If you have Sigfox account you can add new sigfox device over web [https://backend.sigfox.com](https://backend.sigfox.com/)

\*Every sigfox device is added with unique ID and PAC code in sigfox network. These codes you will get from producer of sigfox device.

\*At every added sigfox device in your account you can fill "CALLBACK"(adress of your application server where will be forwarded data from your sigfox device

\*Typical CALLBACK can look for example like this:

[https://host/path?device={device}&data={data}&fseqNumber={seqNumber}](https://host/path?device=%7bdevice%7d&data=%7bdata%7d&fseqNumber=%7bseqNumber%7d) where *host/path?* is parameters of your application server where *{device}* is ID code of sigfox device sended by sigfox server where *{seqNumber}* is number of message from sigfox device sended by sigfox server where *{data}* is always 12 bytes message data(values) from sigfox device sended by sigfox server

\* For RPP-S content of 12 bytes message is below on next page.

\* RPP-S sends 5 types of 12 bytes messages during operation

**Value** - Regular message with measured data (RVA - radon concentration (RaA+RaC), temperature, relavite humidity,accumulator voltage (battery), status of high voltage). Time interval is adjustable (default 1 hour). Values and interval of sending Value messages are same as values and interval of saved data into internal memory of probe. The interval of sending Value messages is set by interval of saving data into internal memory of probe "Concentration Record" in usbRADONview application.

**Start** – Extra message is sent immediately only when probe is switched on

**Keepalive1** – Extra message is sent regularly every midnight with information about configuration and status of probe.

**Keepalive2** - Extra message is sent regularly every midnight with information about configuration and status of probe.

**GPS** - Extra message is sent regularly every midnight with information about GPS position of probe. If probe "see" less than 2 GPS satellites the message isnt sent.

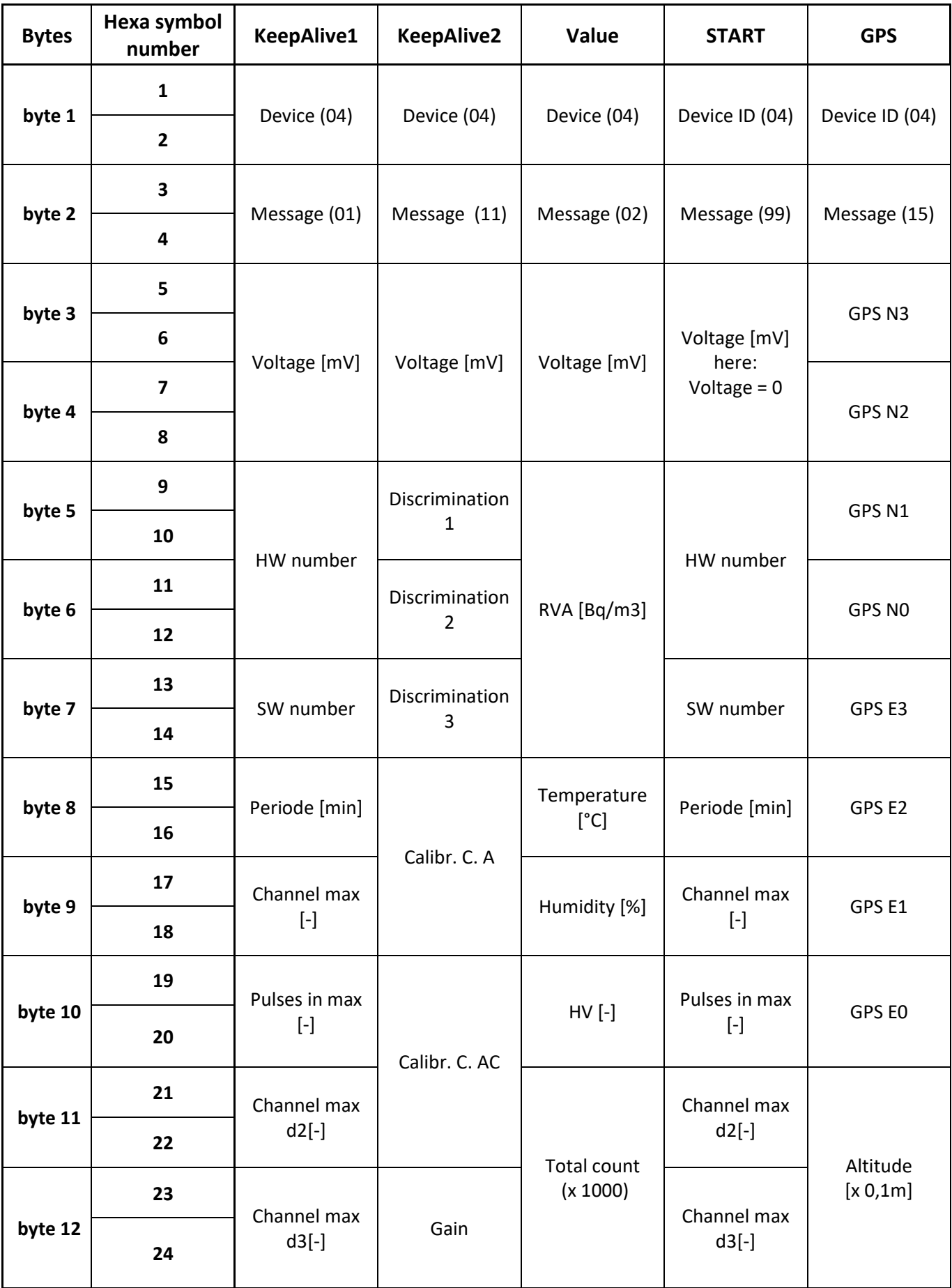

**Device** – Type of sensor. Radon sensor has always code 0x04h (warning it is hexadecimal value)

**Message** – Type of message from probe. Keepalive1=0x01h; Keepalive2=0x11h; Value=0x02h; Start=0x99h; GPS=0x15h (warning it are hexadecimal values)

**Voltage [mV]** – Current voltage of probe internal accumulator in milivolt.(higher byte left;decimal)

**RVA [Bq/m3]** –Last record of RVA in probe. Counted from Po-218(RaA)+ Po-214(RaC). .(higher byte left; decimal)

**Temperature [°C]** – Last record of temperature in probe. Coding below:

Coding signed char - range from -128 to +127 °C

dec hex °C 0 0x00 0 1 0x01 +1 . 127 0x7F +127 128 0x80 -128 129 0x81 -127 . 254 0xFE -2 255 0xFF -1

**Humidity [%]** - Last record of relative humidity in probe.(decimal)

**HV [-]** – Status of high voltage in measuring chamber (frequency of charging). Number should not raise over 40 (service information).

**Total count [x 1000]** – Number of impulses catch by detector from beginning (service information).

**HW number [-]** – Serial number of probe. (decimal)

**SW number [-]** – Version of probe software.( two hex symbols)

**Periode [min]** – Time interval of measured data saving to internal memory and time interval of measured data sending to Sigfox. (decimal)

**Channel max [-]** – Description of last energy spectrum - Channel (Energy) in maximum of whole spectrum [x 0,1 MeV]. Expected energy peak for Po-218 is in 60-61 channel as 6,00MeV. Expected energy peak for Po-214 is in 77-78 channel as 7,69MeV. (expert information). (decimal)

**Pulses in max [-]** – Description of last energy spectrum – Number of catched impulses with energy in Channel max.

**Channel max d2 [-]** - Description of last energy spectrum – Channel (Energy) in maximum of spectrum area Po-218 [x 0,1 MeV] (expert information). (decimal)

**Channel max d3 [-]** - Description of last energy spectrum – Channel (Energy) in maximum of spectrum area Po-214 [x 0,1 MeV] (expert information). (decimal)

**Discrimination 1 [-]** – Discriminating energy channel for beginning of area d2 (Po-218)(expert information). (decimal)

**Discrimination 2 [-]** - Discriminating energy channel for dividing line between area d2 (Po-218) and area d3 (Po-214)(expert information). (decimal)

**Discrimination 3 [-]** - Discriminating energy channel for ending of area d3 (Po-214)(expert information). (decimal)

**Calibr. C.. A [-]** – Calibration constant for radon concentration from Po-218(RaA)(service information). (decimal)

**Calibr. C. AC [-]** - Calibration constant for radon concentration from Po-218(RaA)+ Po-214(RaC)(service information). (decimal)

**Gain [-]** – Offset of energy spectrum (service information).(decimal)

## **Coding of probe GPS position**

\* If probe "see" less than 2 GPS satellites the message "GPS" isnt sent.

**Altitude [x 0,1m]** - Altitude of probe location in decimeter. (decimal)

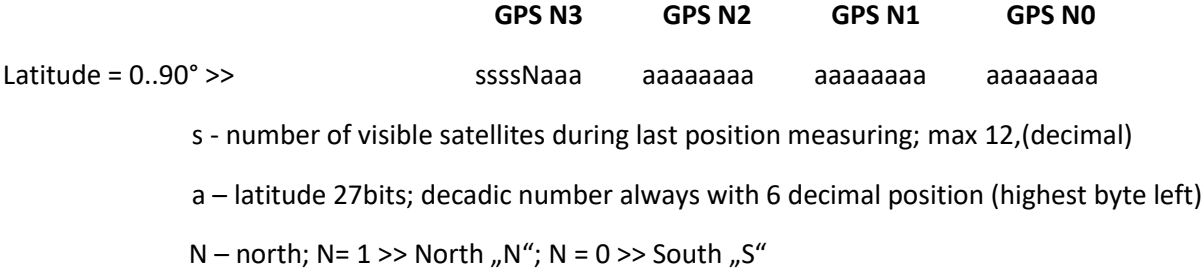

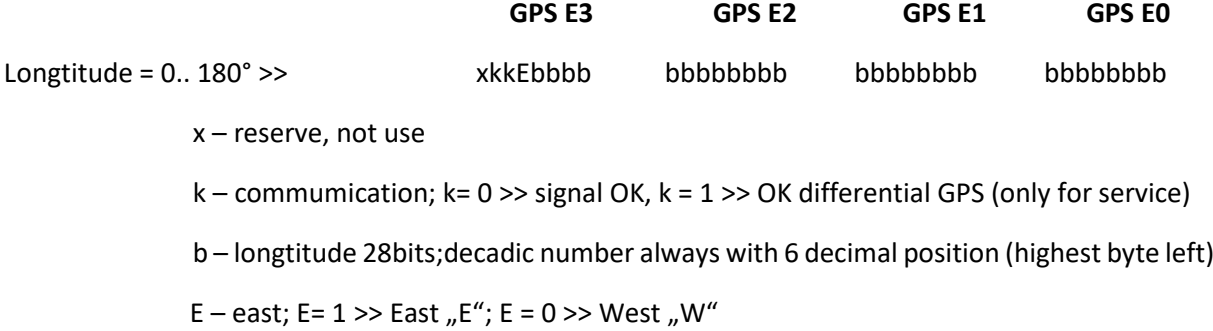

*Example:*

Received 12 bytes sigfox message in hexadecimmel format: 04153afbe12c30da63ec0416

0x0415 – radonsensor; GPS message

0x0416 – altitude 104,6m

 $0x3afbe12c - latitude (s = 3 satellites; N=1 (North, N''); a = 50.061612)$ 

0x30da63ec – longtitude (k=1; E=1 (East "E"); b = 14.312428)

50.061612N; 14.312428E

>>GPS format WGS-84: 50° 06,1612 N; 14° 31,2428 E

>> GPS format integer: 50 +6,1612/60 N ; 14 + 31,2428/60 E >> 50.1026867N; 14.5207133E